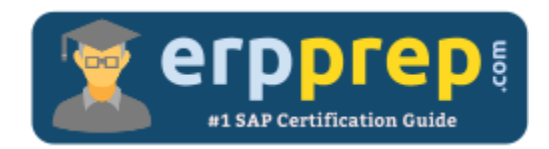

# C\_TBI30\_74

### **SAP Business Intelligence with BW/BI Certification Questions & Answers**

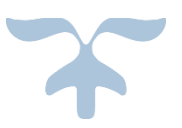

<http://www.erpprep.com/sap-nw-certification/sap-business-intelligence-sap-bw-and-sap-bi>

**C\_TBI30\_74**

**SAP Certified Application Associate - [Business Intelligence with SAP BW 7.4 & SAP BI 4.1](https://training.sap.com/shop/certification/c_tbi30_74-sap-certified-application-associate---business-intelligence-with-sap-bw-74--sap-bi-41-g/) 80 Questions Exam – 60% Cut Score – Duration of 180 minutes**

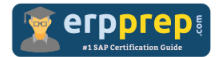

## C\_TBI30\_74 Practice Test

ERPPrep.com's C\_TBI30\_74 PDF is a comprehensive compilation of questions and answers that have been developed by our team of SAP Business Intelligence with BW/BI experts and experienced professionals. To prepare for the actual exam, all you need is to study the content of this exam questions. You can identify the weak area with our premium C TBI30 74 practice exams and help you to provide more focus on each syllabus topic covered. This method will help you to boost your confidence to pass the SAP Business Intelligence with BW/BI certification with a better score.

## **C\_TBI30\_74 Questions and Answers Set**

#### Questions 1.

In the Central Management Console (CMC), what does the SAP authentication area allow you to do?

Note: There are 2 correct answers to this question.

- a) Import SAP roles.
- b) Specify SAP systems.
- c) Enable SAP BW publisher services.
- d) Define custom access rights for SAP users.

**answer: a, b**

#### Questions 2.

What information should you provide for a SAP Business Warehouse connection in dashboards?

Note: There are 2 correct answers to this question.

- a) The refreshing cycle, for example, every Monday morning at 8:30, or triggered on data load
- b) The mapping of the input and output parameters to the Microsoft Excel spreadsheet
- c) The query or query view used as the data source
- d) The fixed authorization user used to access the data

**answer: b, c**

#### Questions 3.

What is the benefit of implementing data warehousing for reporting and analysis?

Please choose the correct answer.

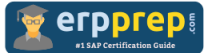

- a) To grant access to real-time data on mobile devices
- b) To consolidate and harmonize data from multiple systems and applications
- c) To guarantee data accuracy
- d) To reduce the number of transactional systems

**answer: b**

#### Questions 4.

You want to insert a chart in a SAP Crystal Reports report. The chart should be displayed only on the first page of the report. In which section do you insert the chart?

Please choose the correct answer.

- a) Report Header
- b) Page Header
- c) Details
- d) Group Header

**answer: a**

#### Questions 5.

What is a key capability of SAP BusinessObjects Analysis, edition for Microsoft Office?

Please choose the correct answer.

- a) Analyze data from OLAP universes.
- b) Provide a unified information modeling design environment.
- c) Analyze SAP BW data in Microsoft Excel.
- d) Change the BEx query definition.

#### **answer: c**

#### Questions 6.

You want to ensure that the SAP BusinessObjects Analysis Add-In is started automatically with your VBA code executed. Where do you call the start-up procedure for the Analysis Add-In?

Please choose the correct answer.

- a) In the properties settings of the VBA Editor
- b) In the After Redisplay registered callback
- c) In the workbook properties of the Components tab

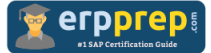

#### d) In the standard Workbook\_Open event

#### **answer: d**

#### Questions 7.

How do you schedule a SAP BusinessObjects Web Intelligence document?

Please choose the correct answer.

- a) Use Promotion Management.
- b) Use the Universe Design tool.
- c) Use the BI launch pad.
- d) Use the Information Design tool.

**answer: c**

#### Questions 8.

Which of the following is a valid combination of sender-receiver assignment for the SAP BW reporttoreport interface?

Please choose the correct answer.

- a) InfoCube  $\rightarrow$  Transaction in SAP ERP system
- b) BEx query → InfoCube
- c) BEx query  $\rightarrow$  PDF document
- d) BEx query view  $\rightarrow$  ABAP report in SAP BW system

**answer: a**

#### Questions 9.

In an SAP BusinessObjects Analysis, edition for Microsoft Office workbook, where can you find the active filters?

Note: There are 2 correct answers to this question.

- a) Under Design Panel –> Information tab
- b) In the Info field
- c) Under Design Panel –> Components tab
- d) Under Design Panel –> Analysis tab

**answer: a, b**

#### Questions 10.

SAP Business Intelligence with BW/BI Certification Practice Exam **[www.erpprep.com](http://www.erpprep.com/)**

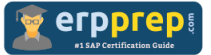

Which of the following tools can consume analysis views?

Note: There are 2 correct answers to this question.

- a) SAP BusinessObjects Web Intelligence
- b) SAP Crystal Reports 2013
- c) SAP BI workspaces
- d) SAP BusinessObjects Analysis, edition for OLAP

**answer: a, d**

## **Full Online Practice of C\_TBI30\_74 Certification**

ERPPREP.COM presents authentic, genuine and valid practice exams for SAP Oracle DB Certification, which is similar to actual exam. We promise 100% success in very first attempt. We recommend going ahead with our online practice exams to perform outstandingly in the actual exam. We suggest to identify your weak area from our premium practice exams and give more focus by doing practice with SAP system. You can continue this cycle till you achieve 100% with our practice exams. Our technique helps you to score better in the final C\_TBI30\_74 exam.

#### **Start Online practice of C\_TBI30\_74 Exam by visiting URL**

**[http://www.erpprep.com/sap-nw-certification/sap-business-intelligence](http://www.erpprep.com/sap-nw-certification/sap-business-intelligence-sap-bw-and-sap-bi)[sap-bw-and-sap-bi](http://www.erpprep.com/sap-nw-certification/sap-business-intelligence-sap-bw-and-sap-bi)**